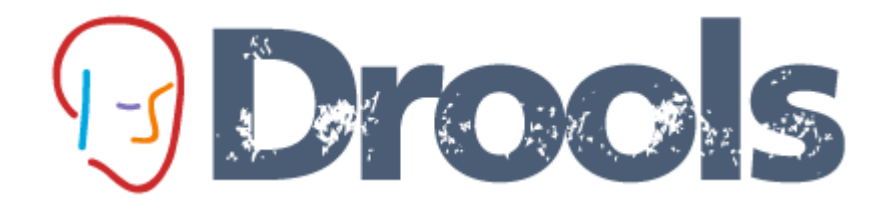

# JBoss Drools Open-Source Business Logic Platform

Kris Verlaenen Drools Developer

#### Overview

- Drools Expert
	- What is a rule?
	- Why rules?
	- How does a rule engine work?
- Drools Eclipse IDE
- Drools Guvnor
- Drools Flow
- Drools Fusion

#### What is a rule ?

*A principle or regulation governing conduct, action, procedure, arrangement, etc.*

rule "RuleName"

 when // conditions then // actions

### What is a rule ?

• Rule conditions  $=$  Pattern matching

p: Person (age > 18, \$ssn: ssn) DriversLicense ( type  $==$  "Category2",  $ssn ==$ \$ssn )

System.out.println(p.getName()); insert(new Person()); • Rule consequence = Action

# Drools language features

- Rule conditional elements
	- And, Or, Exists, Not
	- Accumulate, Collect
	- From
	- Forall
	- Temporal rules
- Rule consequence
	- Pluggable dialects (Java, MVEL)
- Functions, globals, queries, etc.

#### Drools Rule Formats

- DRL
- Domain-specific language
- Decision tables
- Guided rule editor
- XML

# Drools Rule Language (DRL)

import org.drools.Person

global java.util.List myList

rule "RuleName" salience 20 when

p: Person( age > 20, name == "John" )

r: Request( personId == (p.id) )

then

myList.add( r );

#### Domain-specific Language

```
3 expander DSL.dsl
 4
 5<sup>e</sup>rule "Your First Rule"
           when
 6
 \begin{array}{c} 7 \\ 8 \\ 9 \end{array}There is a Notification of type "{type}"
                 There is a Person
                 - with age between \{x\} and \{y\}1011
           then \langle \rangle - with age between \{x\} and \{y\}12<> - with name "{name}"
13
                   < > Instance is at least {number} and field is "{value}'
14 end
                   <>There is a Notification of type "{type}"
15
                   <>There is a Person
                   < > There is an Instance with field of "{value}"
                   <>There is no current Instance with field : "{value}"
                                          \mathbf{m}
```
#### Decision Tables

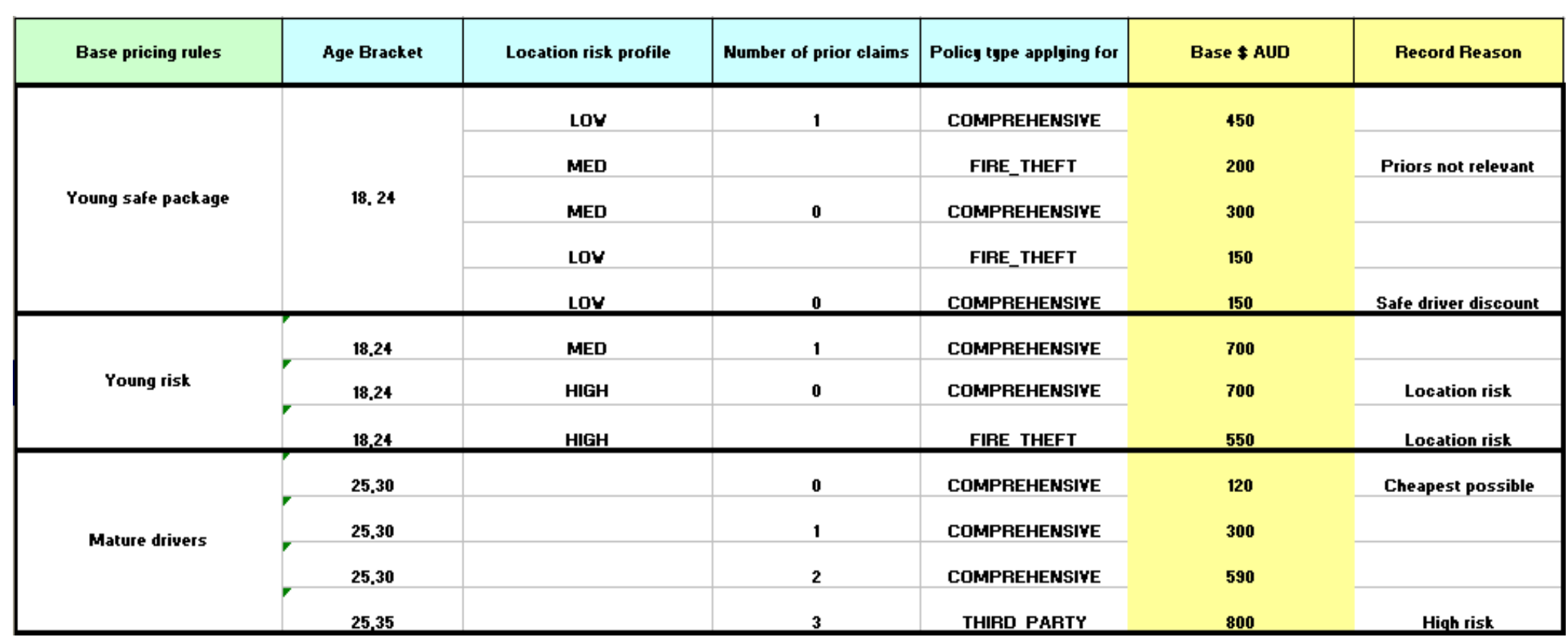

#### Guided Rule Editor

#### **Guided rule editor**

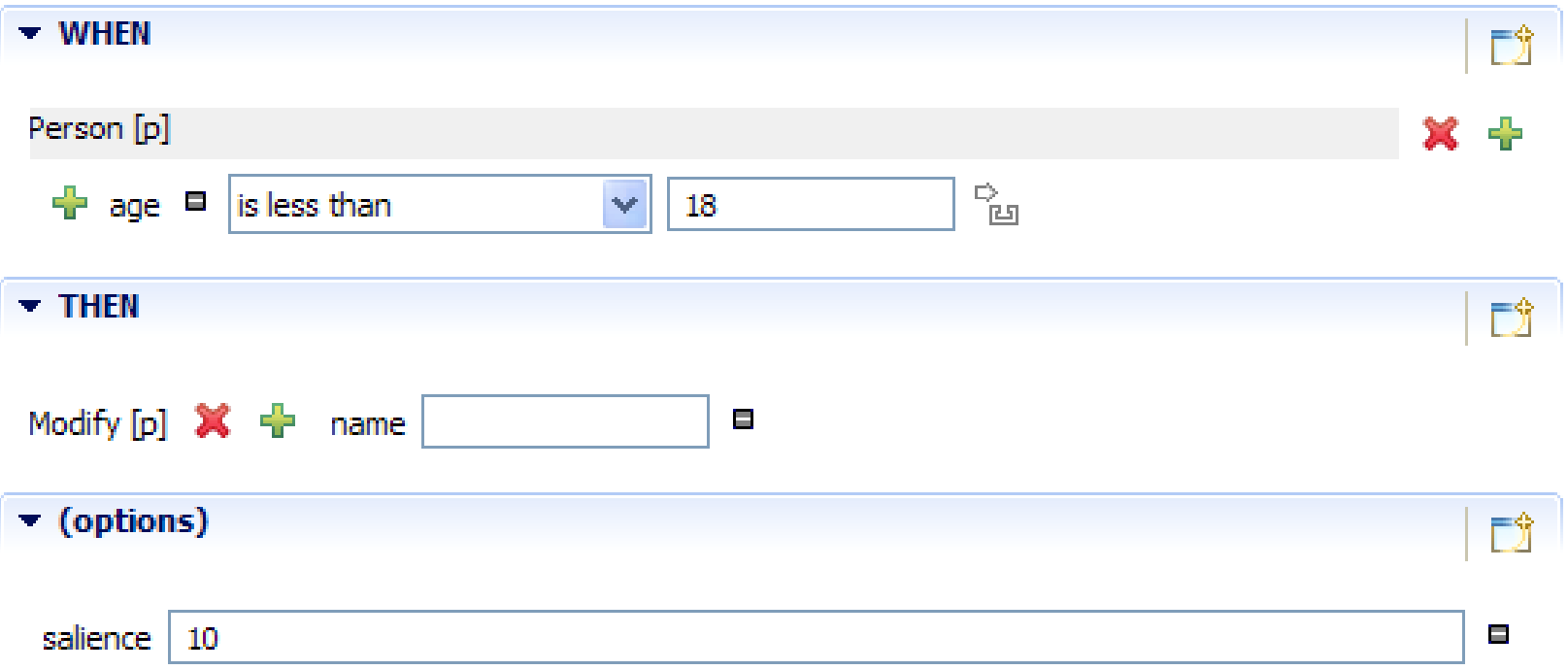

## XML Rule Language

<rule name="simple\_rule">

```
<rule-attribute name="salience" value="10" />
```
<lhs>

```
 <pattern identifier="$i" object-type="Integer">
  <from>
   <accumulate>
     <pattern object-type="Cheese"></pattern> 
    \langle \text{init} \rangle int total = 0; \langle \text{init} \rangle <action> total += $cheese.getPrice(); </action>
     <result> new Integer( total ) ); </result>
   </accumulate>
  </from>
</pattern>
```
 $\langle$ /lhs $>$ 

```
<rhs> list1.add( $cheese ); </rhs>
```
 $\langle$ *rule* $>$ 

# Why rules?

- Separate logic from application
- Understandability
	- Declarative, higher-level
- Speed and scalability
	- ReteOO
- Global enforcement, maintainability and agility
	- Logic is centralized, embrace change
- Traceability

#### How does a rule engine work ?

Production rule engine using forward chaining

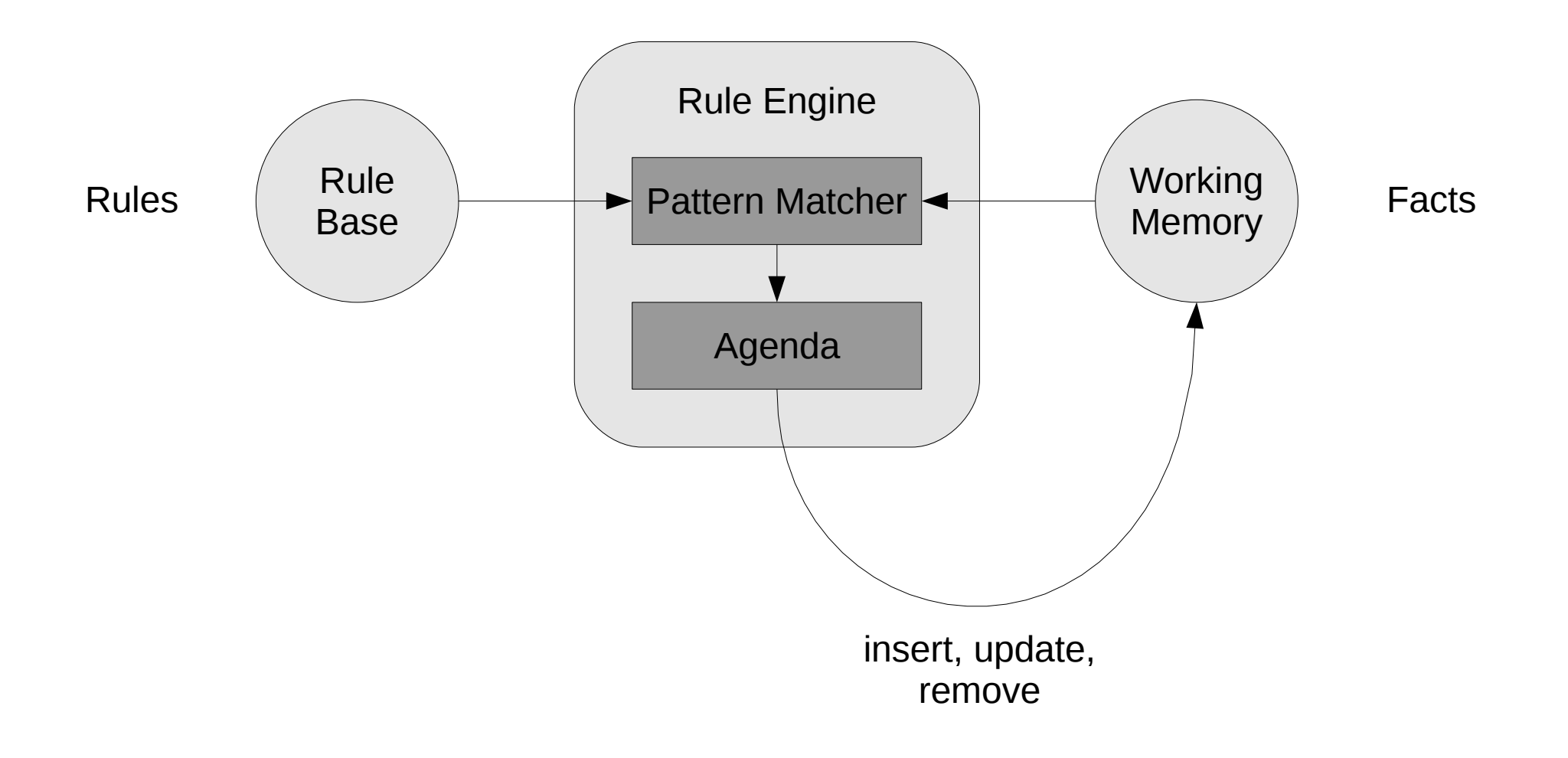

# ReteOO

- Rule base is compiled into a discrimination network
- Data propagates through network
- Node sharing

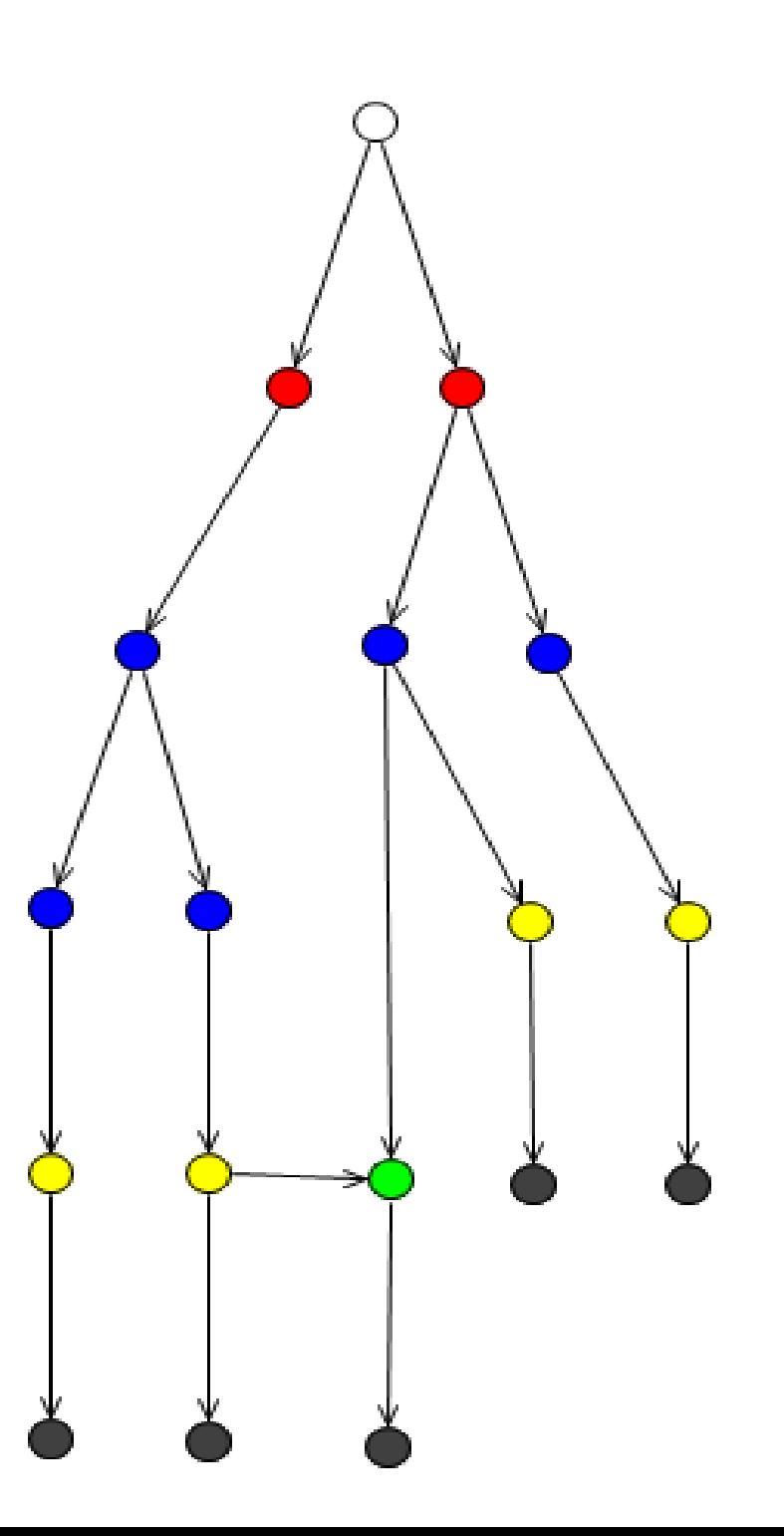

#### Other Drools Features

- Static rule analysis
	- Detect redundancy, completeness, etc.
- Audit (event listeners)
- JSR-94 compliant (Java Rule Engine API)
- Binary persistence strategy
- Community extensions
	- Uncertainty
	- Planning

#### Drools Code example

#### // Create a new rule base

```
PackageBuilder builder = new PackageBuilder();
```

```
builder.addPackageFromDrl( ... );
```

```
RuleBase ruleBase = RuleBaseFactory.newRuleBase();
```
ruleBase.addPackage( builder.getPackage() );

```
// Create working memory
```

```
WorkingMemory workingMemory = 
  ruleBase.newStatefulSession();
```
#### // Insert facts

```
Message message = new Message( "Hello World" );
workingMemory.insert( message );
```
#### // Execute

```
workingMemory.fireAllRules();
```
#### Overview

- Drools Expert
	- What is a rule?
	- Why rules?
	- How does a rule engine work?
- Drools Eclipse IDE
- Drools Guvnor
- Drools Flow
- Drools Fusion

# Eclipse IDE

- Assist developer in
	- Authoring
	- Executing
	- Testing
	- Debugging
	- Managing
- Extends Eclipse workbench with specific views, editors, wizards, perspective, actions, builder, etc.

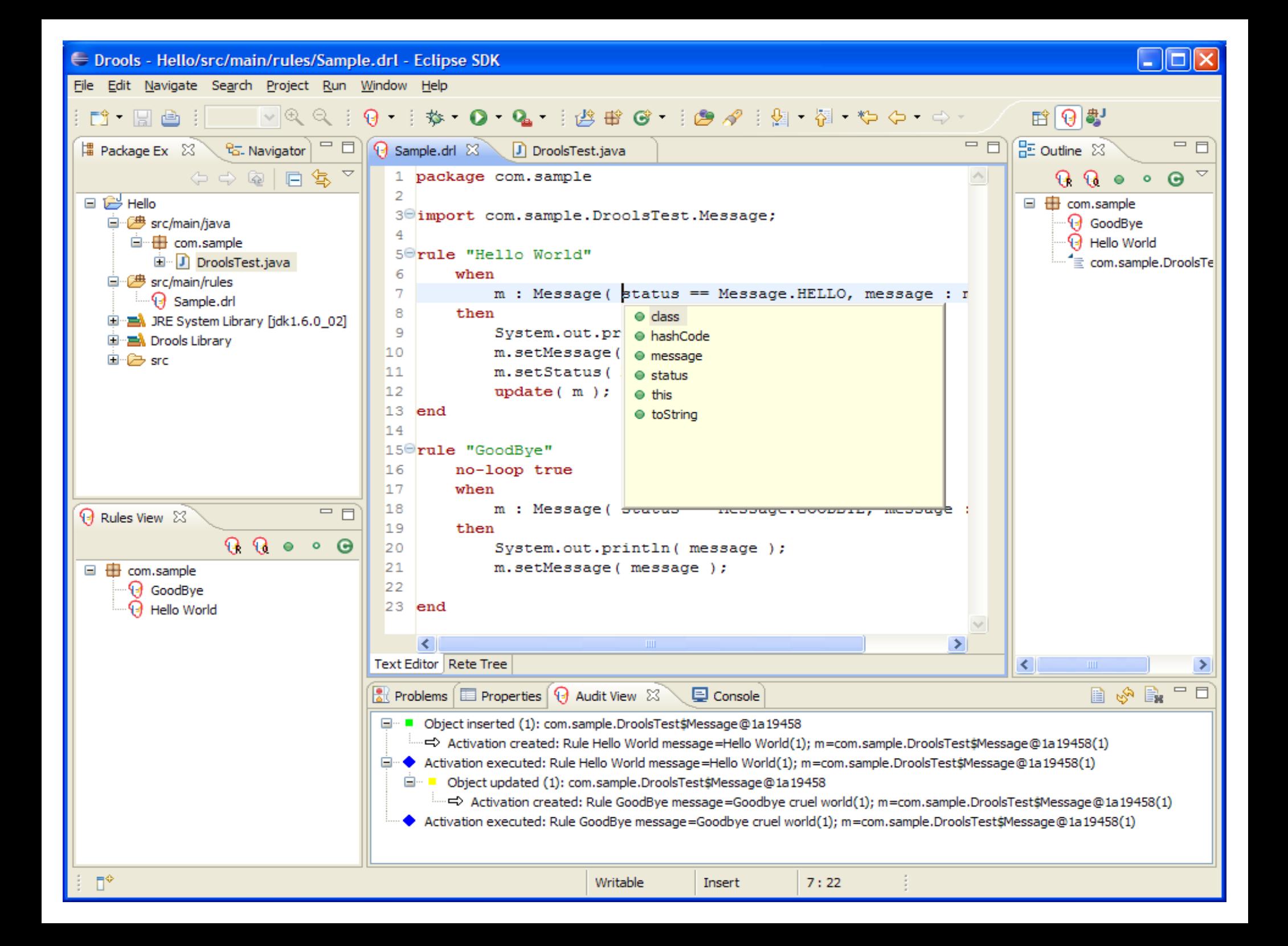

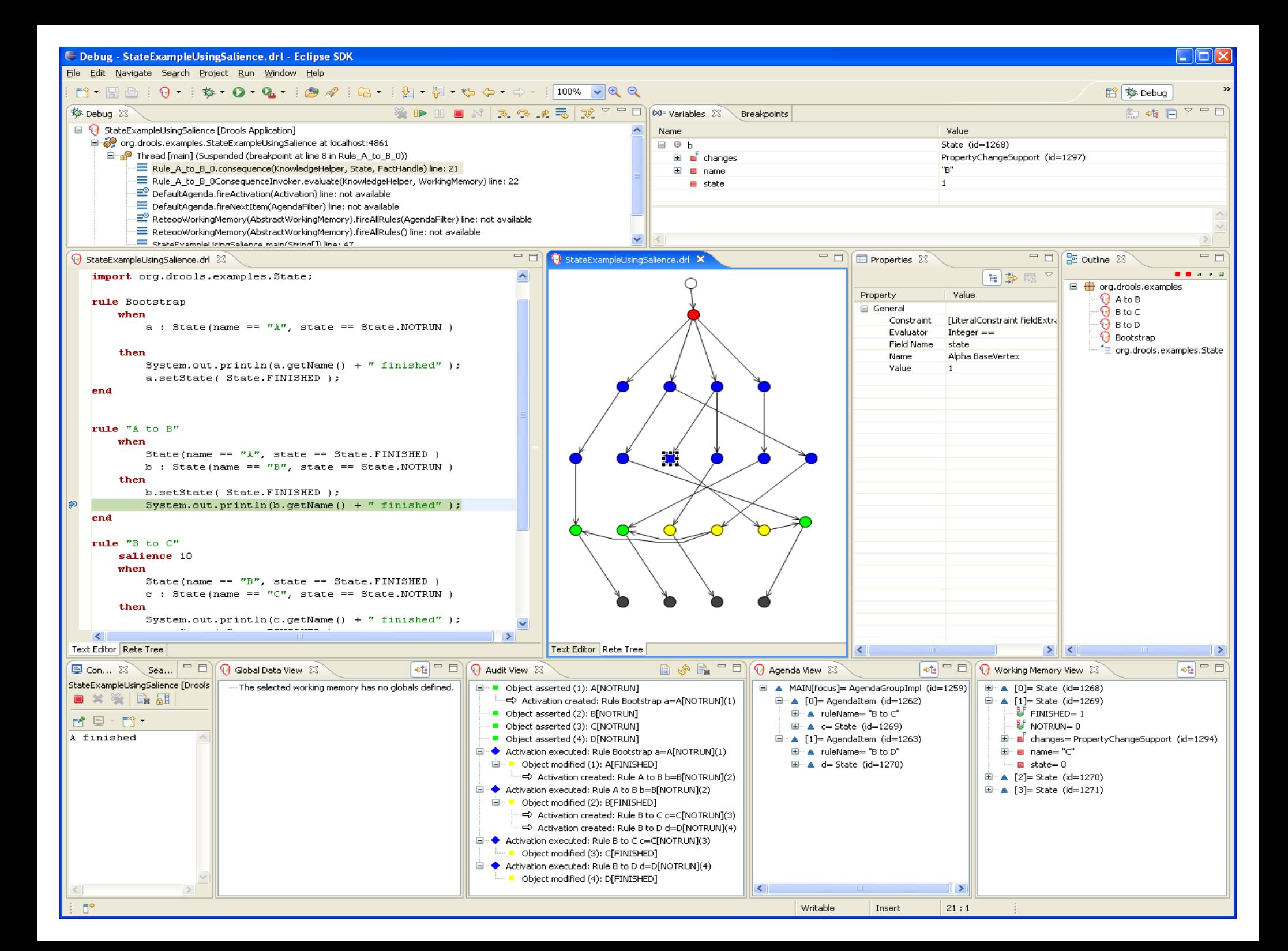

#### Overview

- Drools Expert
	- What is a rule?
	- Why rules?
	- How does a rule engine work?
- Drools Eclipse IDE
- Drools Guvnor
- Drools Flow
- Drools Fusion

#### Drools Guvnor

*Web-based rule management, storage, editing and deployment environment*

- Rule editing
	- text, guided, decision tables, etc.
- Version control
- Categorization
- Build and deploy
- Scenarios

#### Guvnor Rule Editing

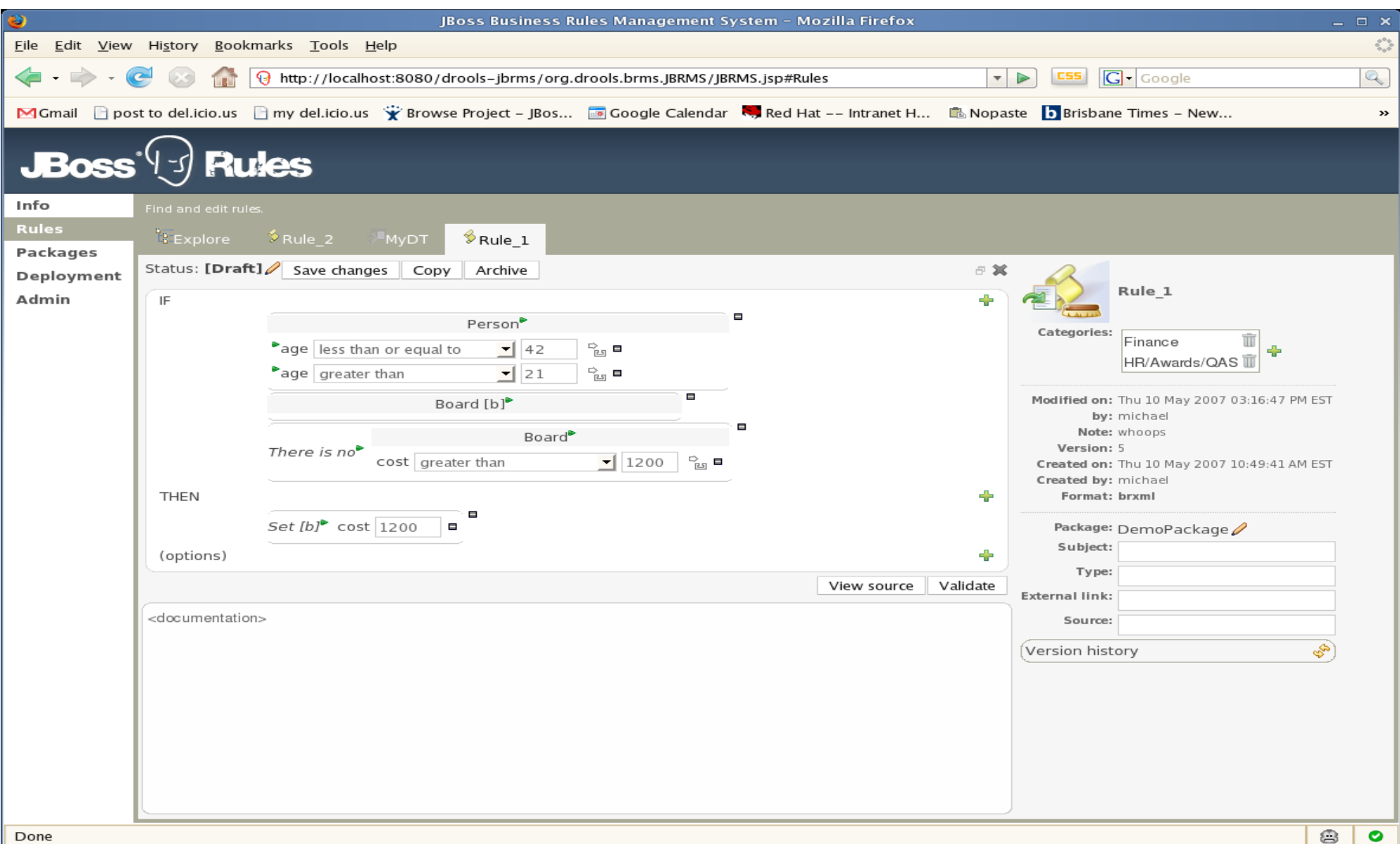

#### Guvnor Categorization

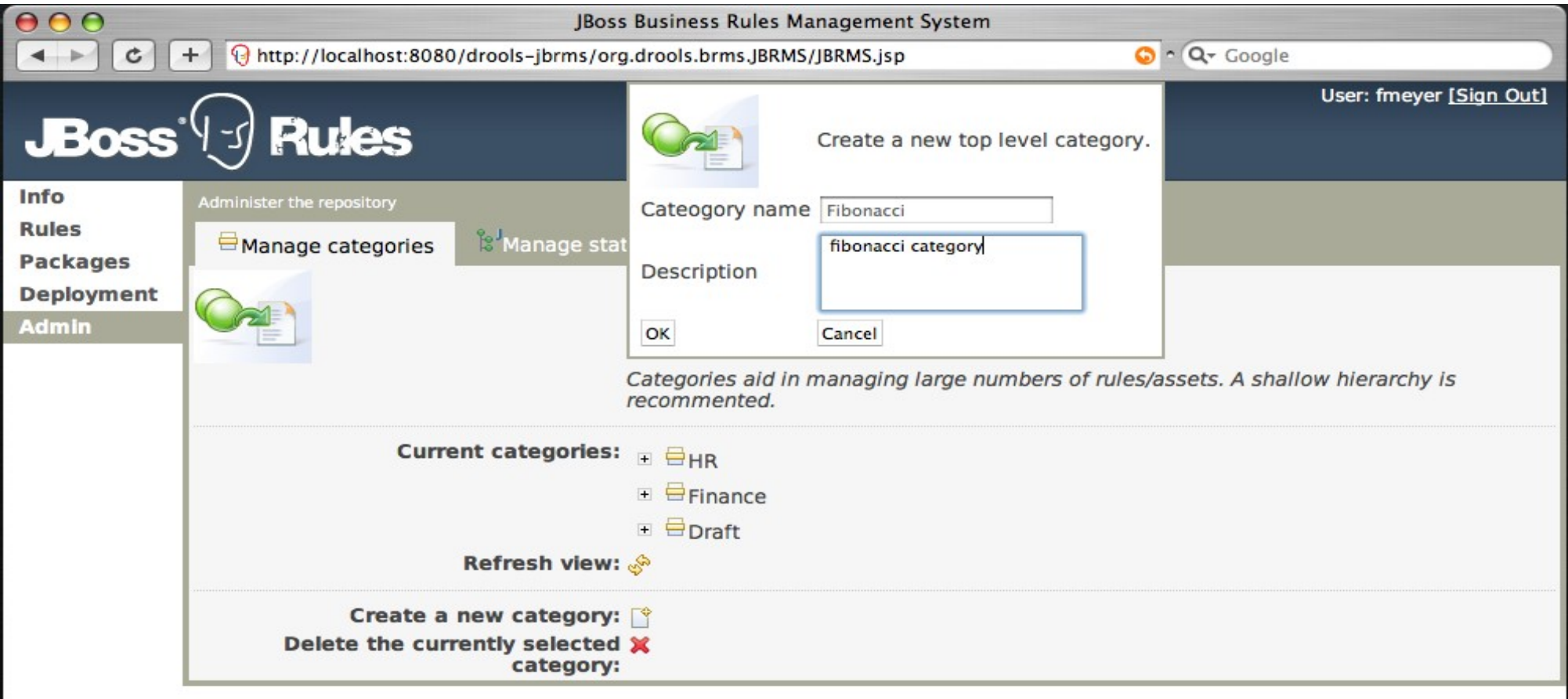

#### Guvnor Deployment

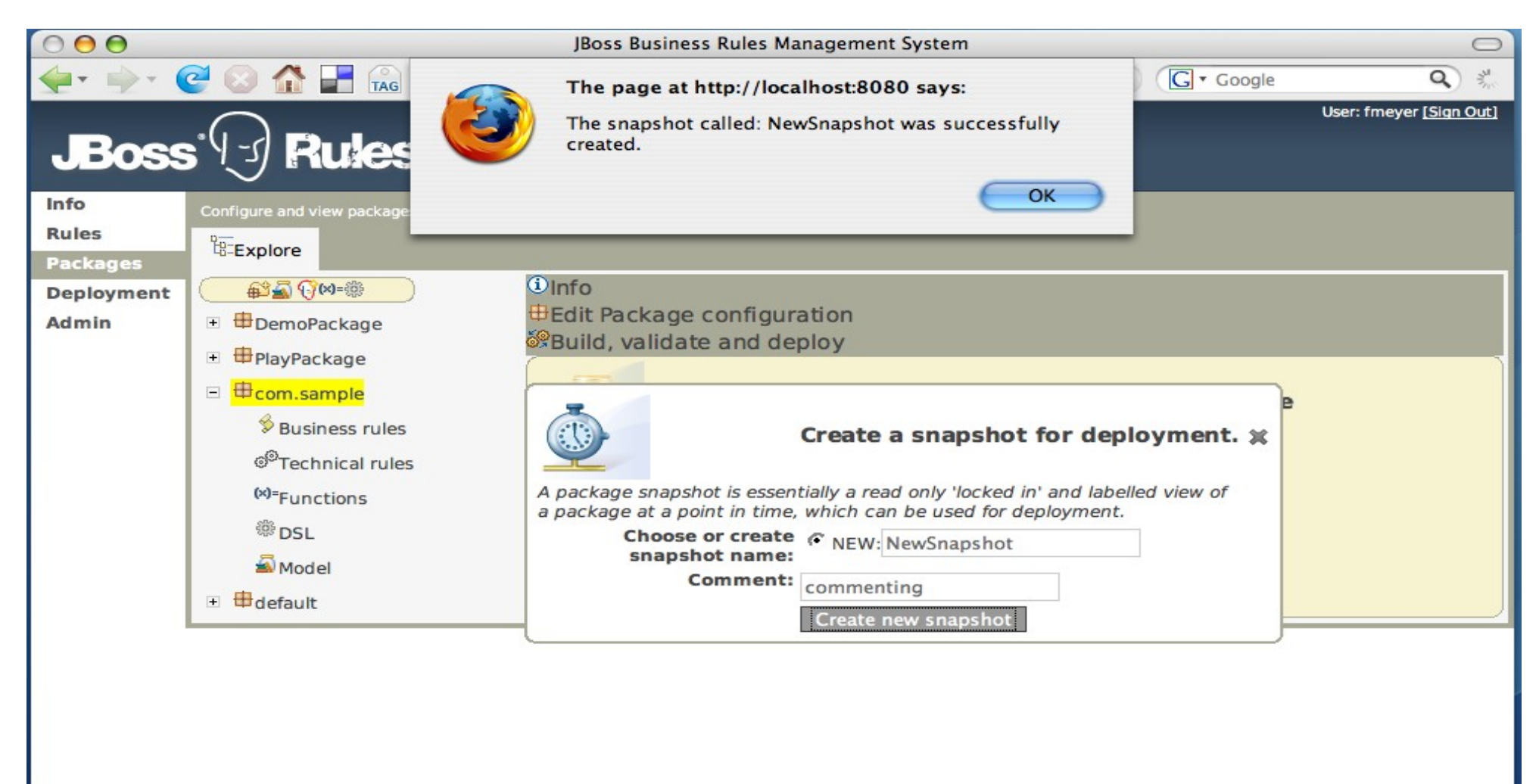

#### Guvnor Test Scenarios

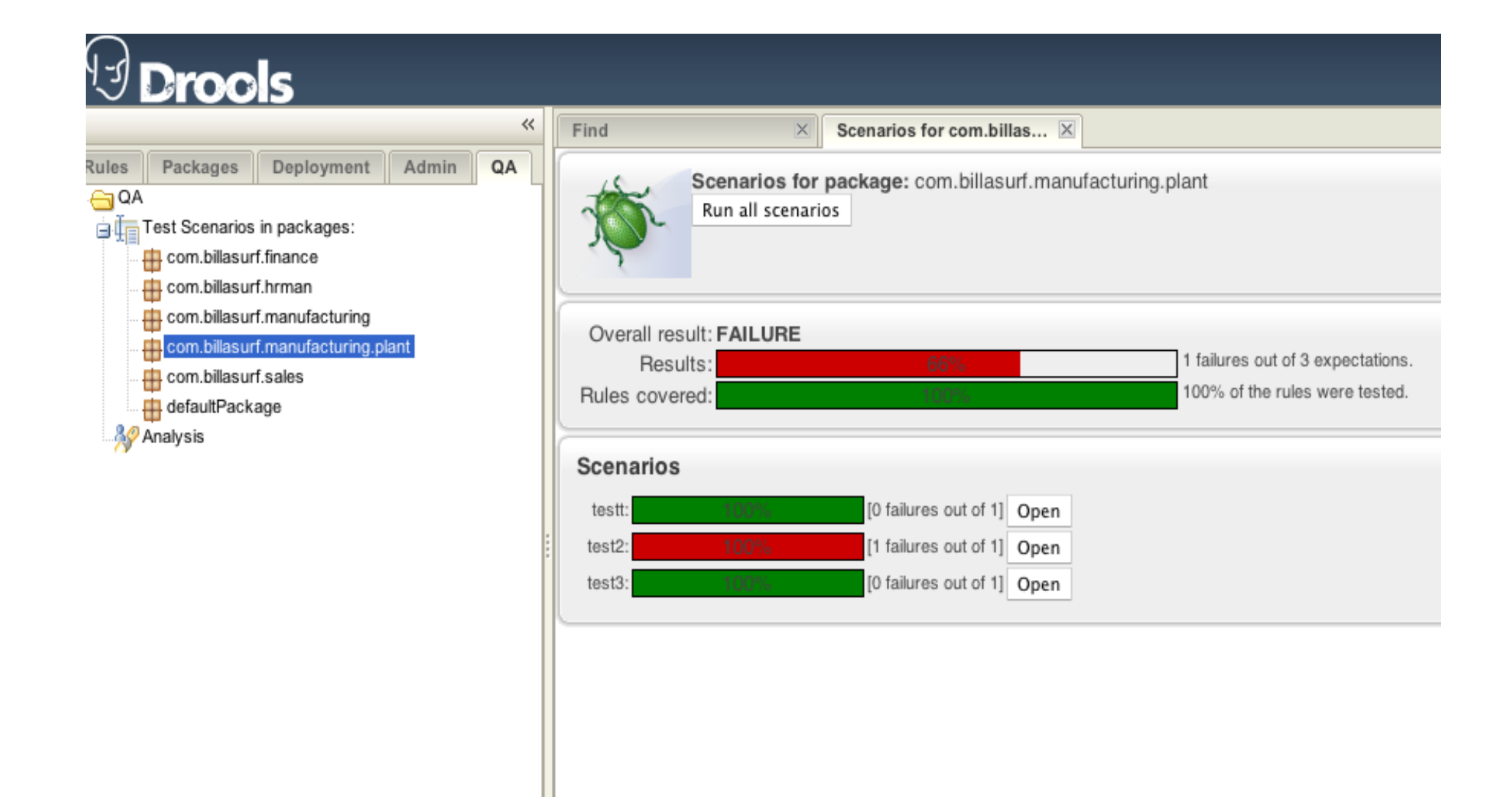

#### Overview

- Drools Expert
	- What is a rule?
	- Why rules?
	- How does a rule engine work?
- Drools Eclipse IDE
- Drools Guvnor
- Drools Flow
- Drools Fusion

# Drools Flow

*A workflow engine combining processes and rules*

- Integration
	- From loose coupling (decision services)
	- To advance integration (process rules)
- Unification
	- Rules and processes are different types of business knowledge assets
	- Tooling (IDE, repository, management, etc.)

# Why use rules in processes

- Simplicity
	- Complex decisions are sometimes easier to specify using rules
- Separate life cycle and different scope  $\Rightarrow$  Agility
	- Change rules without having to change process, rules can be reused accross processes or outside processes
- Declarative and higher-level
	- Focus on what instead of how, rules are additive
- Granularity
	- Easy to write rules for specific circumstances, processes should be more generic
- Performance

# Drools Flow

- Unifies rules and processes in a single engine
	- Ability to use rules everywhere in your process
		- Decision nodes, constraints, exception and event handling, task assignment, etc.
	- Processes and rules see, reason and react on the same data
		- No data passing or synchronization
	- Processes and rules interact
	- Integrated tooling

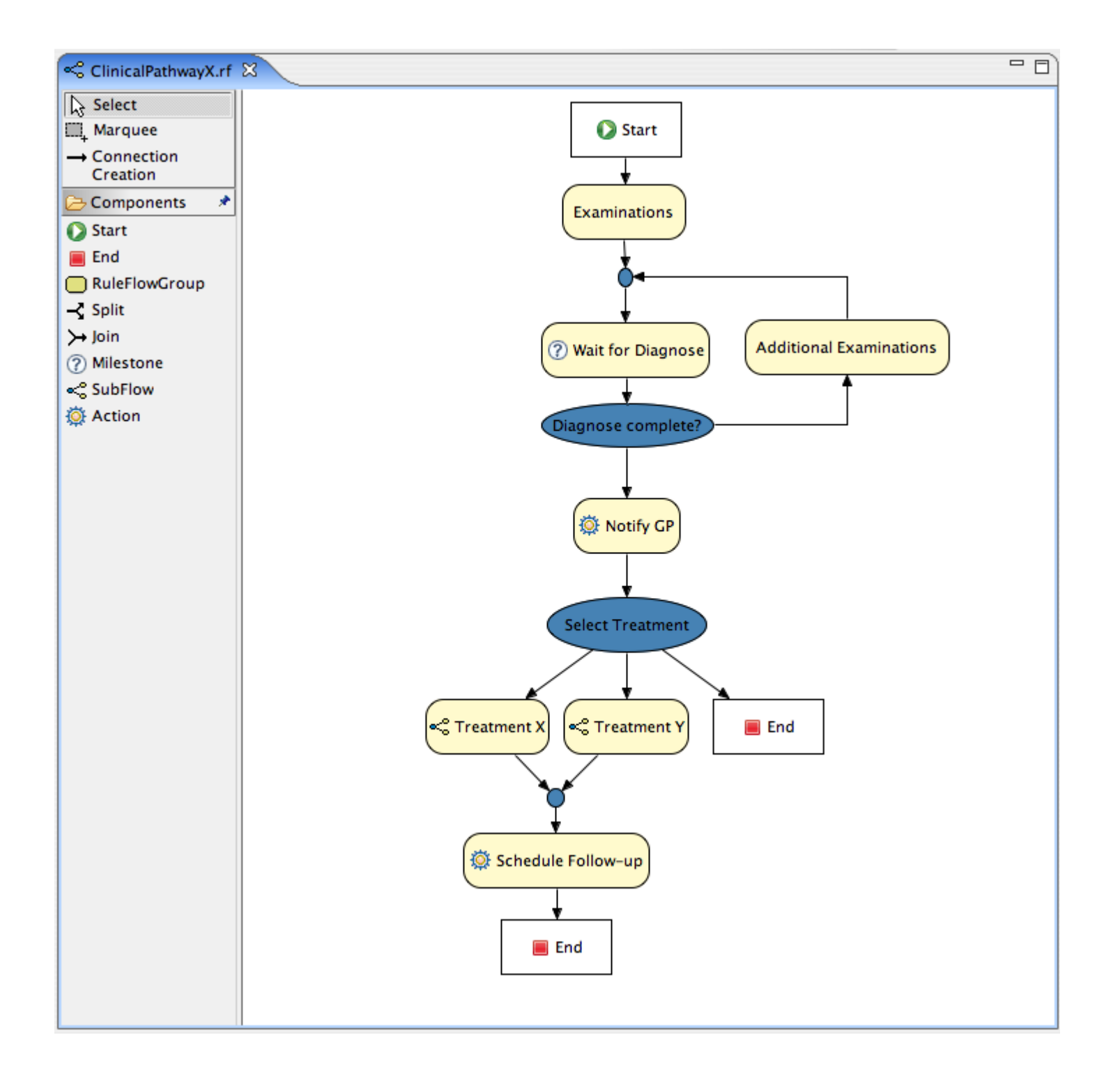

# Drools Flow

- Control flow
	- Sequence, Paralellism
	- Choice, Looping
- Data flow (variables)
- Nodes
	- Action, Milestone (State), Subflow, Timer, Composite, Human Tasks
	- Exceptions, Timers

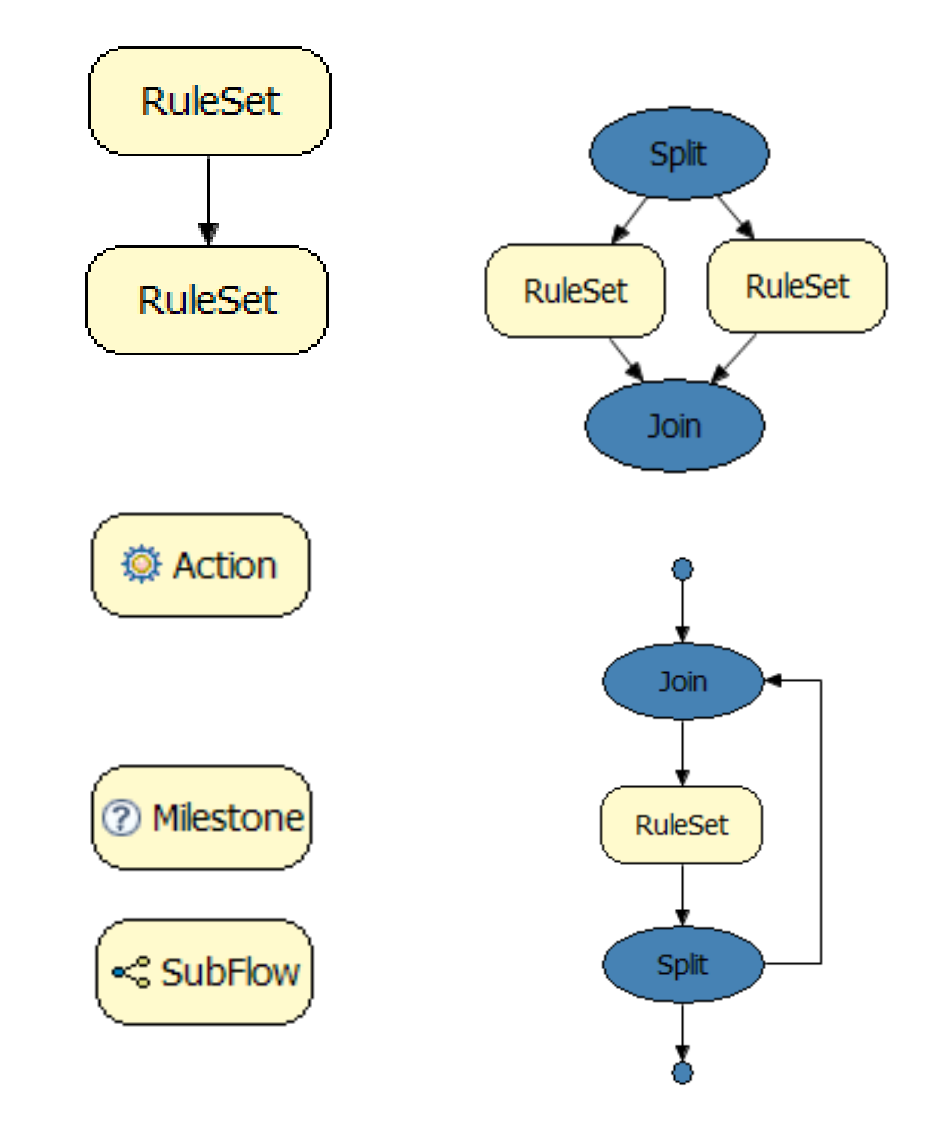

#### Additional Features

- Extensible process framework
	- Reusable set of core nodes
- Binary persistence of process instances
- Domain-specific work items
	- Plug in your own work nodes
	- Simplifies integration and testing
- Integrated debug and audit

#### Domain-specific Processes

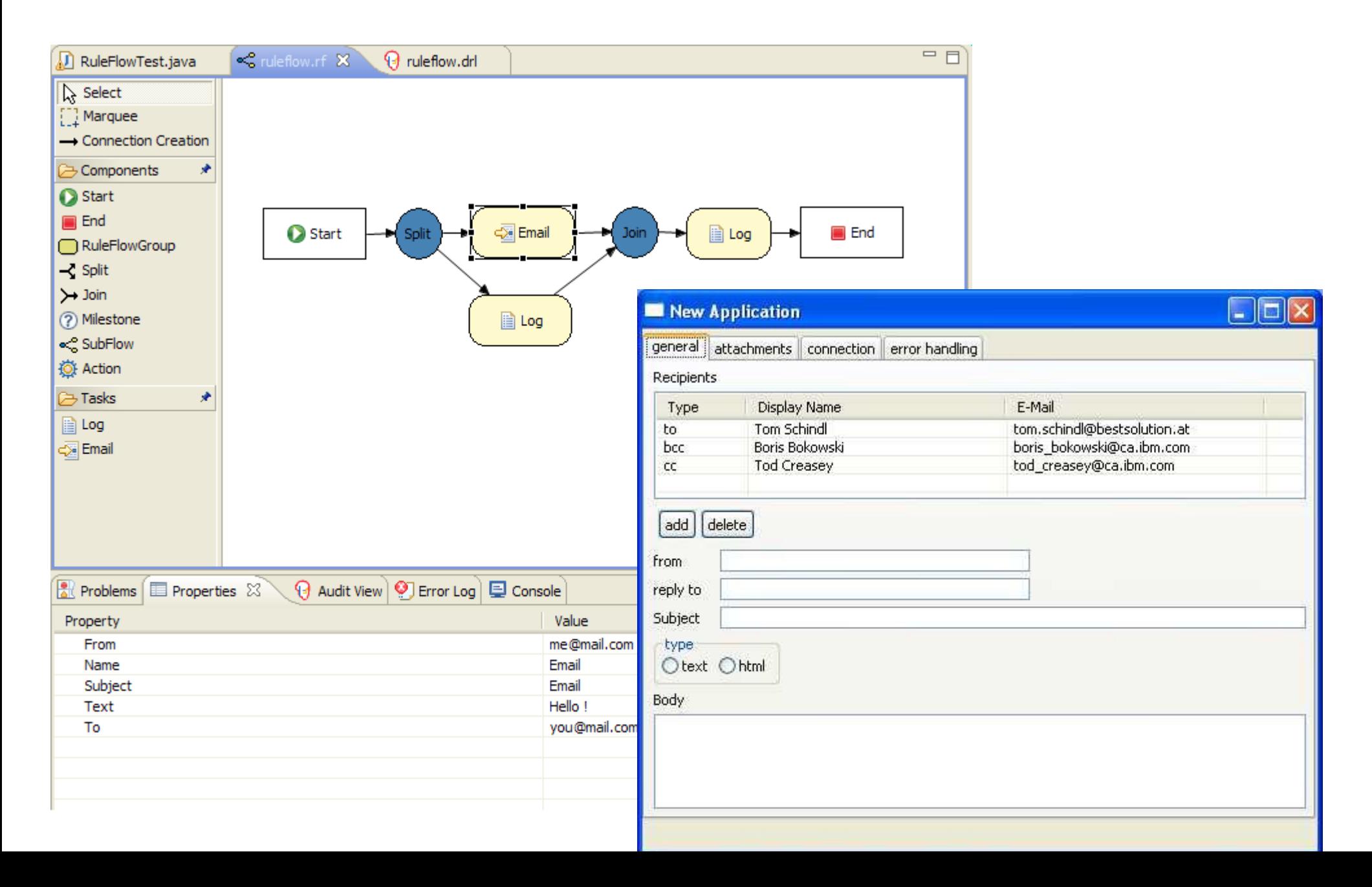

#### Integrated debug and audit

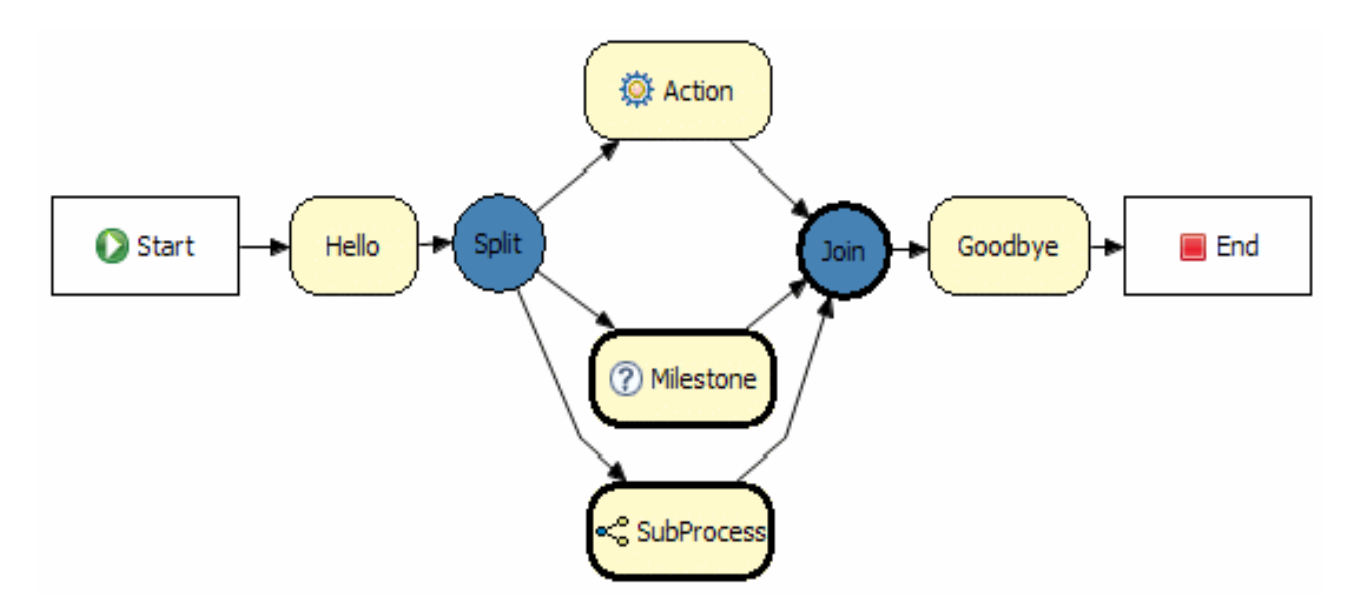

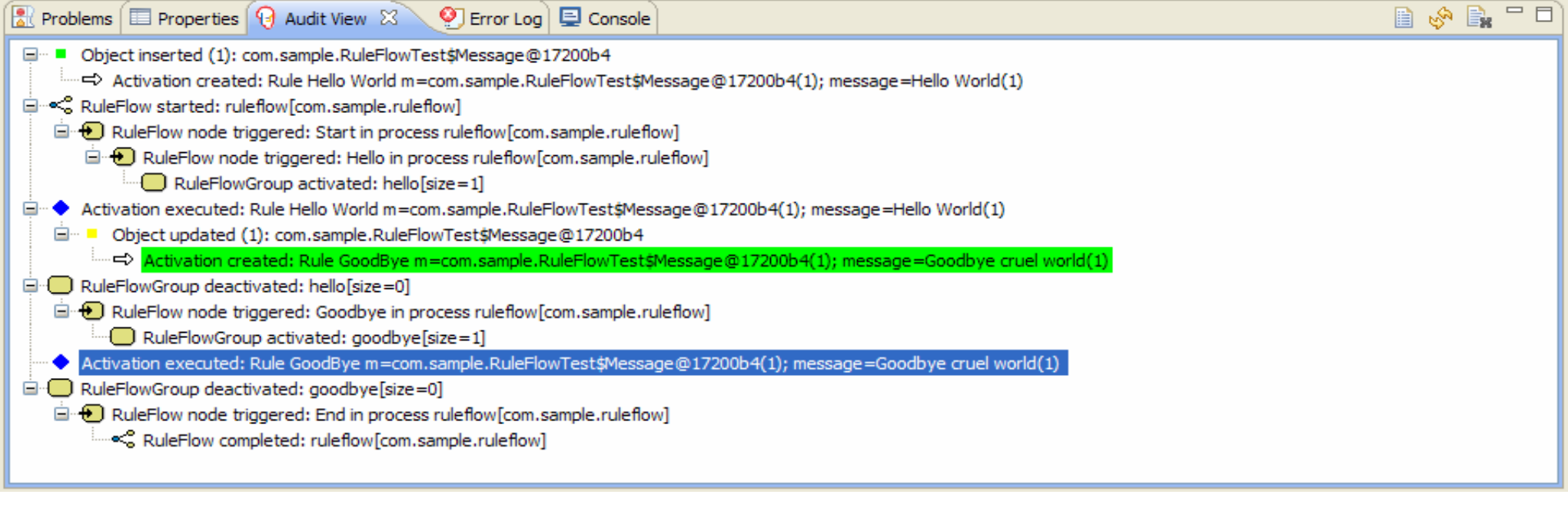

#### Overview

- Drools Expert
	- What is a rule?
	- Why rules?
	- How does a rule engine work?
- Drools Eclipse IDE
- Drools Guvnor
- Drools Flow
- Drools Fusion

#### Drools Fusion

*Temporal reasoning system to provide Complex Event Processing (CEP) capabilities*

- Processing multiple events from an event cloud with the goal of identifying the meaningful events within the event cloud.
	- Event detection
	- Event correlation
	- Event abstraction

# Requirements for event processing

- Event Detection
	- From an event cloud, select all the meaningful events and only them.
- [Temporal] Event Correlation
	- Ability to correlate events and facts declaring temporal and non-temporal constraints between them.
	- Ability to reason over event aggregation
- Event Abstraction
	- Ability to declare composite complex events from simple atomic events

# Requirements for event processing

- Event Detection
	- Leverages all the power and expressiveness of the rule language
	- Extension for stream support: entry-points
- [Temporal] Event Correlation
	- Temporal extension to Rete Algorithm: before, after, meets, met-by, overlaps, overlapped-by, during, contains, starts, started-by, finishes, finished-by, concurrent
- Event Abstraction
	- Sliding window support

#### Overview

- Drools Expert
	- What is a rule?
	- Why rules?
	- How does a rule engine work?
- Drools Eclipse IDE
- Drools Guvnor
- Drools Flow
- Drools Fusion

#### Questions ?

Drools Homepage http://www.jboss.org/drools/ Drools Blog http://blog.athico.com/ Drools Chat irc.codehaus.org #drools Drools Mailing List rules-users@lists.jboss.org

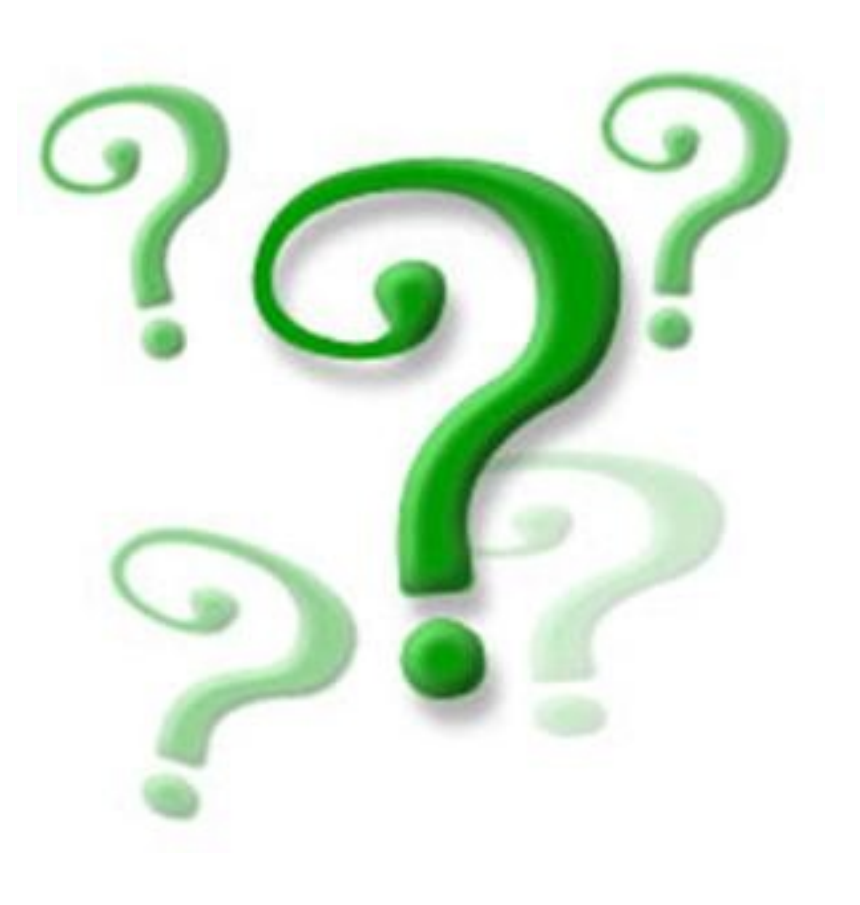